# **Substituir Secretário do Curso**

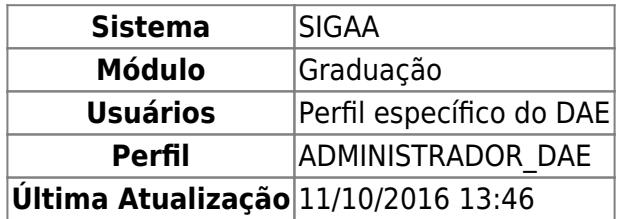

Nesta funcionalidade o usuário poderá substituir um secretário por um outro que ainda não tenha sido identificado por algum Curso.

Para substituir um secretário, acesse o SIGAA → Módulos → Graduação → Administração → Secretaria de Coordenação de Curso → Substituir Secretário.

A seguinte página será exibida:

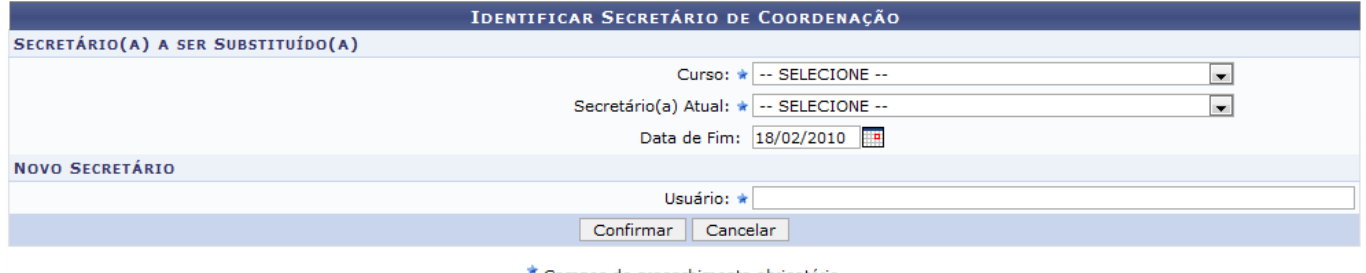

\* Campos de preenchimento obrigatório.

O usuário deverá informar os seguintes dados do secretário a ser substituído:

- Curso: Informe o curso do secretário que será substiuído. Ao selecioná-lo será exibido no campo logo abaixo o secretário atual.
- Secretário(a) Atual: Selecione qual secretário será substituído;
- Data de Fim: Digite a data ou clique no ícone **para selecioná-la no calendário. Esta data** refere-se ao término do mandato do secretário atual do curso.

Informe o nome do novo secretário no campo Usuário e clique em *Confirmar*. A seguinte mensagem será apresentada no topo da página:

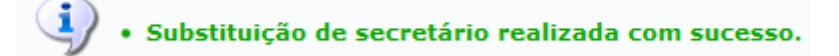

## **Bom Trabalho!**

### **Manuais Relacionados**

- [Identificar Secretário do Curso](https://docs.info.ufrn.br/doku.php?id=suporte:manuais:sigaa:graduacao:administracao:secretaria_de_coordenacao_de_curso:identificar_secretario)
- [Listar Secretários do Curso](https://docs.info.ufrn.br/doku.php?id=suporte:manuais:sigaa:graduacao:administracao:secretaria_de_coordenacao_de_curso:listar_secretarios)

[<< Voltar - Manuais do SIGAA](https://docs.info.ufrn.br/doku.php?id=suporte:manuais:sigaa:lista#graduacao)

Last update: 2016/10/11 13:46 aa:graduacao:administracao:secretaria\_de\_coordenacao\_de\_curso:substituir\_secretario https://docs.info.ufm.br/doku.php?id=suporte:manuais:sigaa:graduacao:administracao:secretaria\_de\_coordenacao\_de\_curso:substituir\_secretari

From: <https://docs.info.ufrn.br/>-

Permanent link: **[https://docs.info.ufrn.br/doku.php?id=suporte:manuais:sigaa:graduacao:administracao:secretaria\\_de\\_coordenacao\\_de\\_curso:substituir\\_secretario](https://docs.info.ufrn.br/doku.php?id=suporte:manuais:sigaa:graduacao:administracao:secretaria_de_coordenacao_de_curso:substituir_secretario)** Last update: **2016/10/11 13:46**

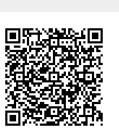